An Introduction to GraphQL Tutorial at ISWC 2019, October 27, 2019

# 1. Introduction

#### Olaf Hartig<sup>a</sup>, Ruben Taelman<sup>b</sup>

(a) Dept. of Computer and Information Science, Linköping University, Sweden

(b) Ghent University – imec – IDLab, Belgium

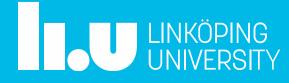

#### What is GraphQL?

- Framework that introduces a new type of *Web-based data access interfaces* for Web applications and mobile apps
- Alternative to the notion of REST APIs

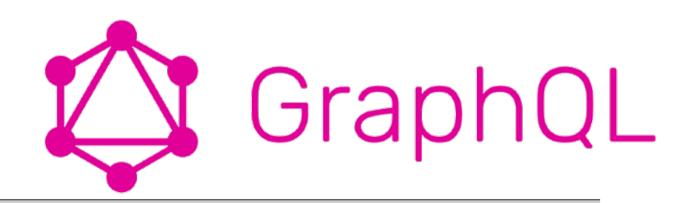

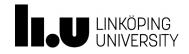

An Introduction to GraphQL Tutorial at ISWC 2019, October 27, 2019

### GraphQL Example (in Comparison to REST)

- Assume you have a database about the Star Wars movies
- Want to build a Web or mobile application using this data
- This app contains a page that shows info about a selected character, *including a list of the names of his/her friends*

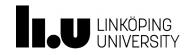

## GraphQL Example (in Comparison to REST)

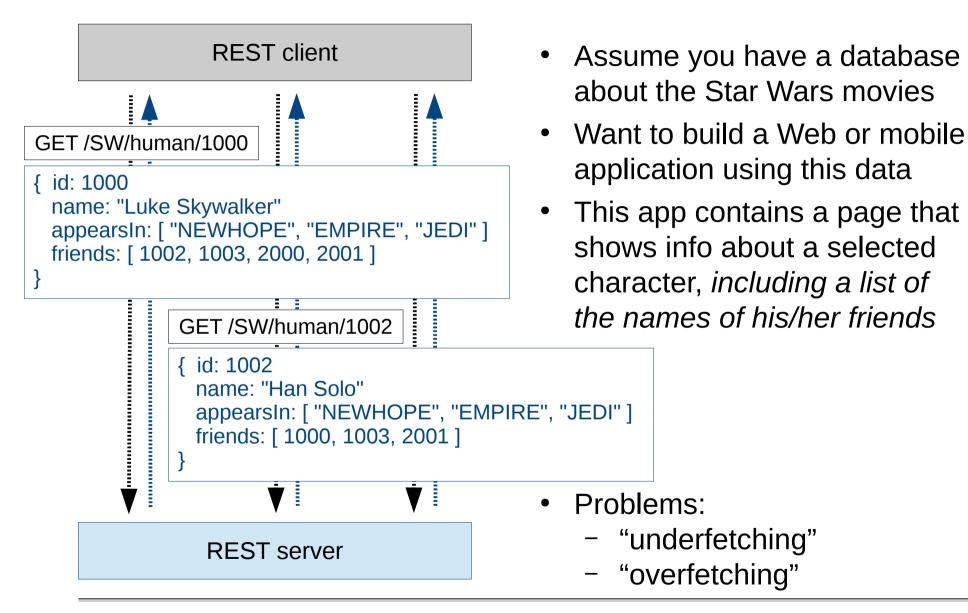

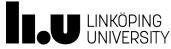

## GraphQL Example (in Comparison to REST)

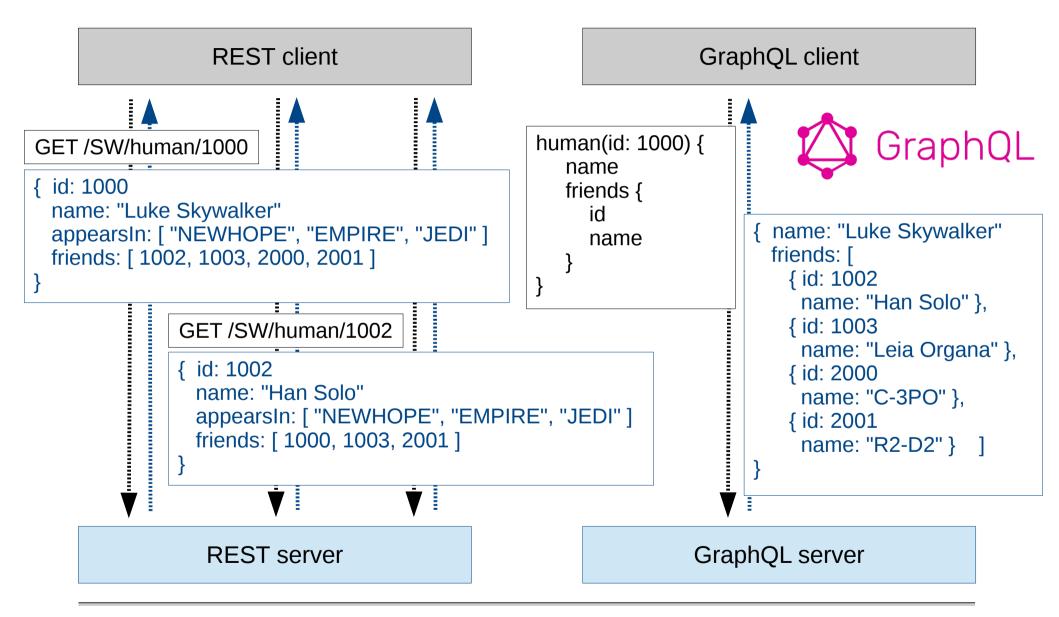

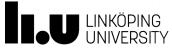

#### GraphQL History

- Developed and used by Facebook since 2012
- Made available to the public (open source) in 2015
  - Spec and reference implementation
- Heavily adopted since then

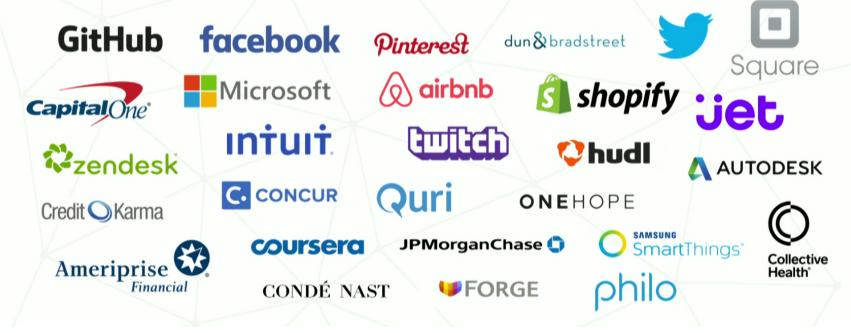

... and many others. See: http://graphql.org/users/

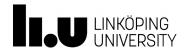

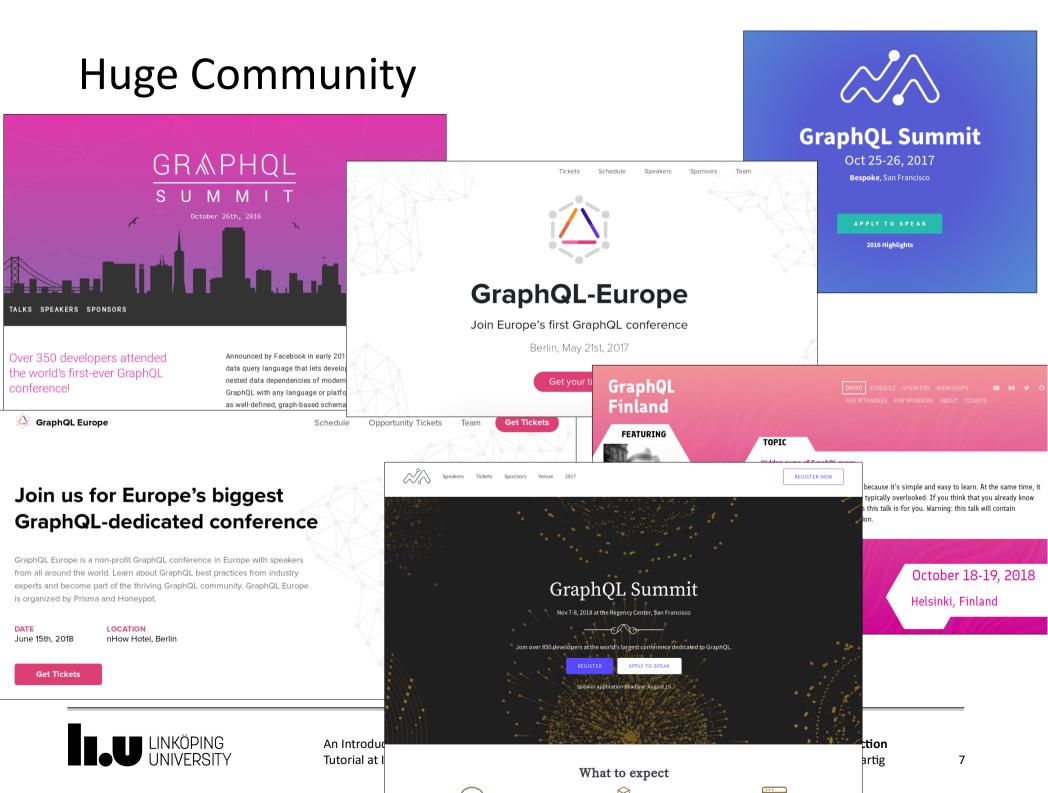

### Why a Tutorial in ISWC?

- Many aspects of GraphQL are conceptually similar to parts of the Semantic Web stack
  - graph-based view of data
  - notion of a query language for accessing to such data
  - notion of schema
- Relationships between these technologies are yet to be understood
- How can the Semantic Web community leverage and learn from the popularity of GraphQL?
- What can Semantic Web techniques bring to the emerging GraphQL landscape?

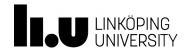

#### **Overall Goals**

- Deliver a basis for closing these knowledge gaps
  - by providing you with an in-depth understanding of the GraphQL approach and the related ecosystem
- Enable you to assess how GraphQL relates to your own work and perhaps to identify new opportunities for Semantic Web related research

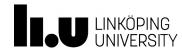

#### Presenters

- Olaf Hartig (Linköping University, Sweden)
  - Associate Professor in Computer Science
  - Research on data on the Web and graph data, problems in which the data is distributed over multiple autonomous / heterogeneous sources
- @olafhartig

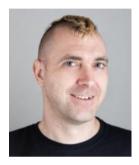

- Various GraphQL-related research, including the very first scientific work on GraphQL which focused on the semantics and the complexity of the query language
- Ruben Taelman (Ghent University, Belgium) @rubensworks
  - Finishing PhD student in Computer Science
  - Research on querying Linked Data
  - Developer of the GraphQL<sub>LD</sub> approach to query RDF data using the GraphQL query language

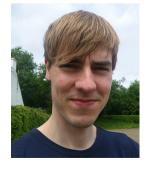

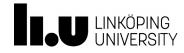

#### Outline

- 9:20 9:30 Introduction
- 9:30 10:05 GraphQL schemas & the GraphQL query language
- 10:05 10:20 Hands-on
- 10:20 10:30 Fundamental properties of the query language
- 10:30 10:40 Emerging trends

Break

- 11:20 11:45 Setting up a GraphQL interface
- 11:45 12:05 Client-side GraphQL
- 12:05 12:25 GraphQL over RDF
- 12:25 12:40 Discussion: GraphQL and the Semantic Web

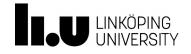

www.liu.se

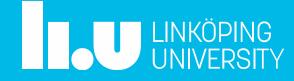